## FREE eBook

# LEARNING graphviz

Free unaffiliated eBook created from **Stack Overflow contributors.** 

# #graphviz

### **Table of Contents**

| About                                    | 1  |
|------------------------------------------|----|
| Chapter 1: Getting started with graphviz | 2  |
| Remarks                                  | .2 |
| Examples                                 | .2 |
| Installation or Setup                    | .2 |
| Credits                                  | .3 |

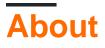

You can share this PDF with anyone you feel could benefit from it, downloaded the latest version from: graphviz

It is an unofficial and free graphviz ebook created for educational purposes. All the content is extracted from Stack Overflow Documentation, which is written by many hardworking individuals at Stack Overflow. It is neither affiliated with Stack Overflow nor official graphviz.

The content is released under Creative Commons BY-SA, and the list of contributors to each chapter are provided in the credits section at the end of this book. Images may be copyright of their respective owners unless otherwise specified. All trademarks and registered trademarks are the property of their respective company owners.

Use the content presented in this book at your own risk; it is not guaranteed to be correct nor accurate, please send your feedback and corrections to info@zzzprojects.com

## **Chapter 1: Getting started with graphviz**

#### Remarks

This section provides an overview of what graphviz is, and why a developer might want to use it.

It should also mention any large subjects within graphviz, and link out to the related topics. Since the Documentation for graphviz is new, you may need to create initial versions of those related topics.

#### Examples

Installation or Setup

Detailed instructions on getting graphviz set up or installed.

Read Getting started with graphviz online: https://riptutorial.com/graphviz/topic/10594/getting-started-with-graphviz

## Credits

| S.<br>No | Chapters                      | Contributors |
|----------|-------------------------------|--------------|
| 1        | Getting started with graphviz | Community    |